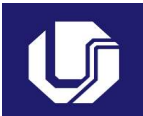

# Plano de Trabalho Docente Universidade Federal de Uberlândia

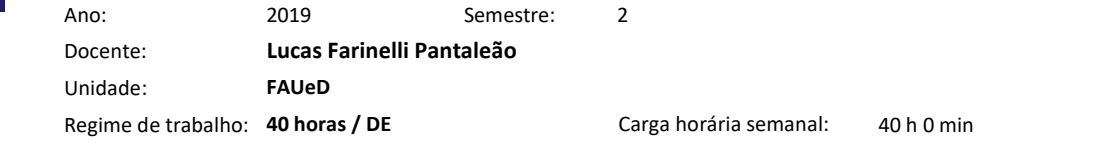

#### Atividades de Ensino 18 h 0 min

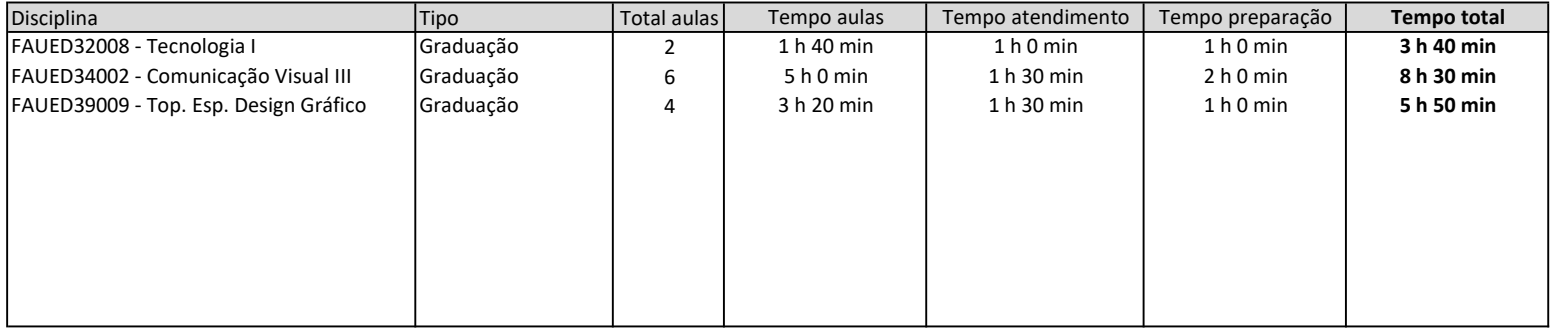

### Atividades de Orientação 12 h 0 min

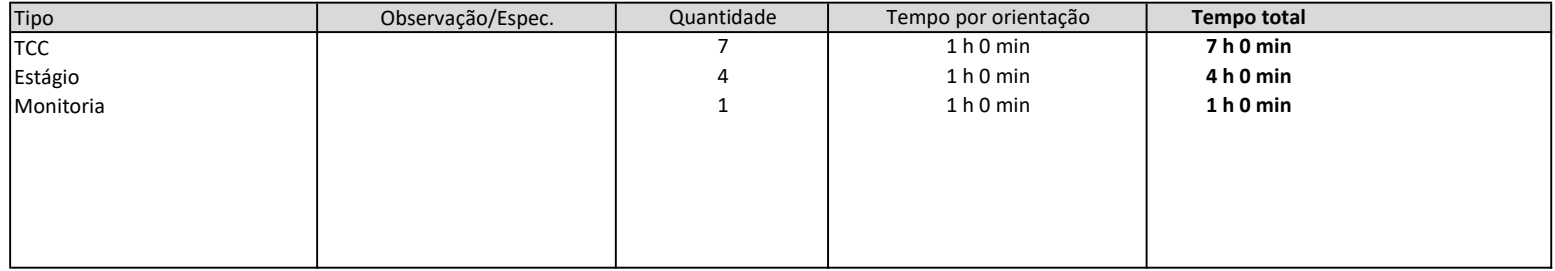

Página 1 de 4

#### Atividades de Pesquisa 6 h 0 min

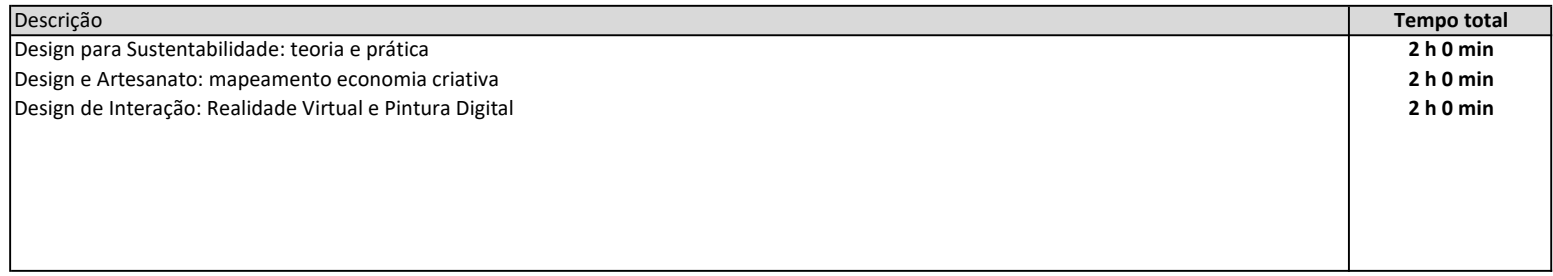

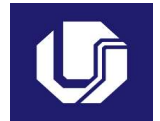

 $\overline{\phantom{a}}$ 

# Plano de Trabalho Docente Universidade Federal de Uberlândia

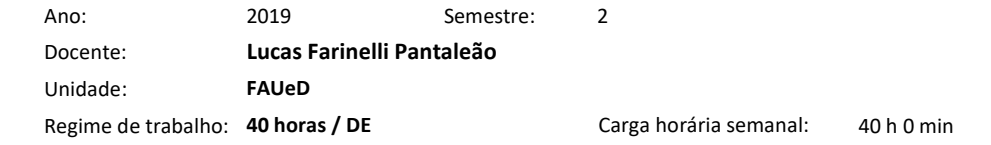

#### Atividades de Extensão 0 h 0 min

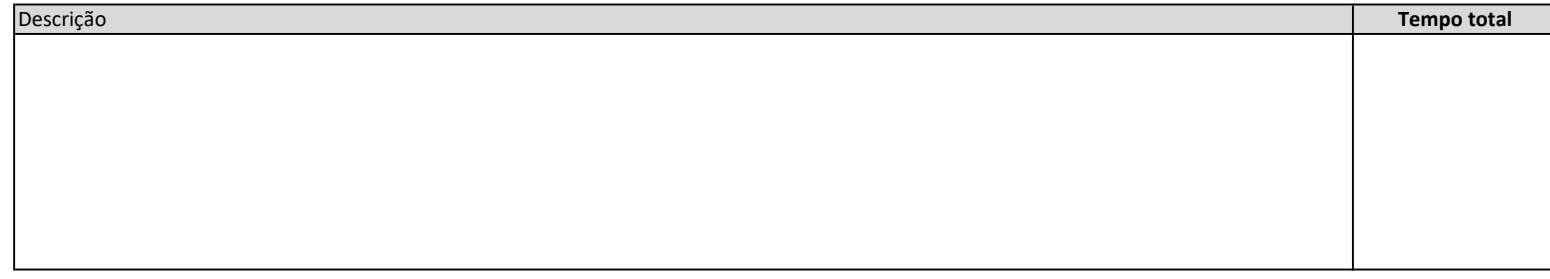

Página 2 de 4

Atividades de Gestão 4 h 0 min

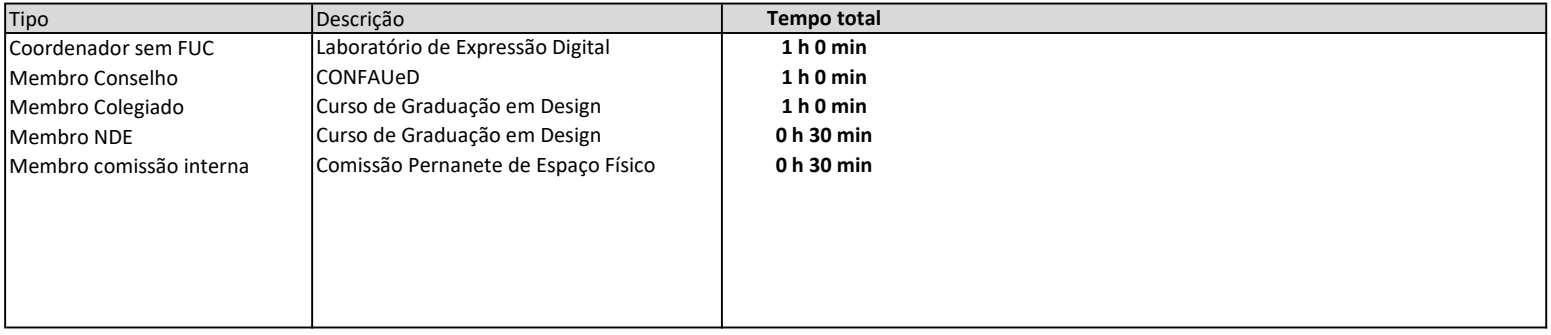

Outras atividades 0 h 0 min

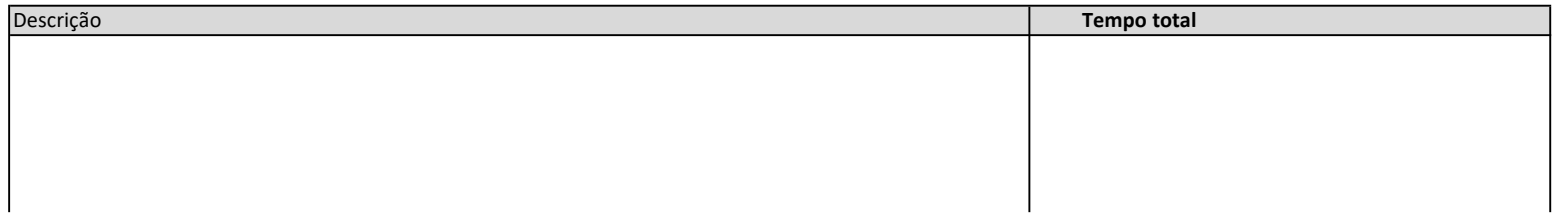

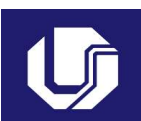

# Plano de Trabalho Docente Universidade Federal de Uberlândia

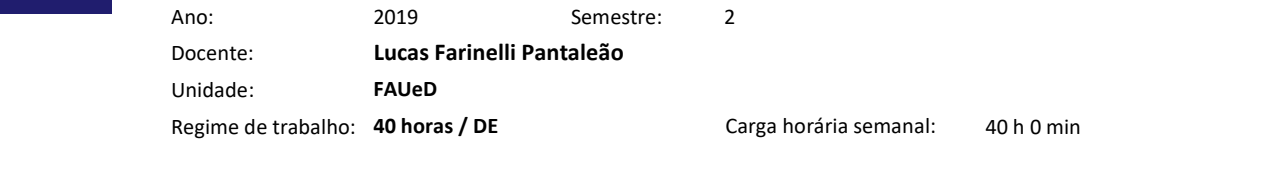

Página 3 de 4

Afastamentos 0 h 0 min

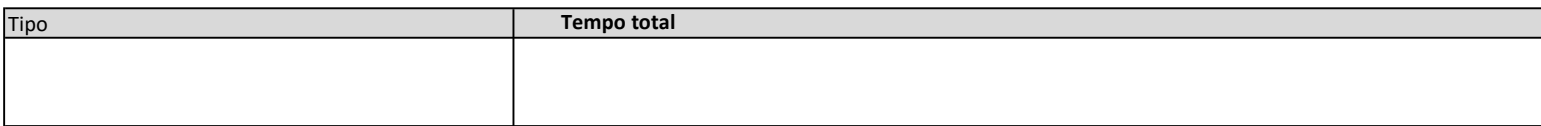

### Atividades com remuneração suplementar

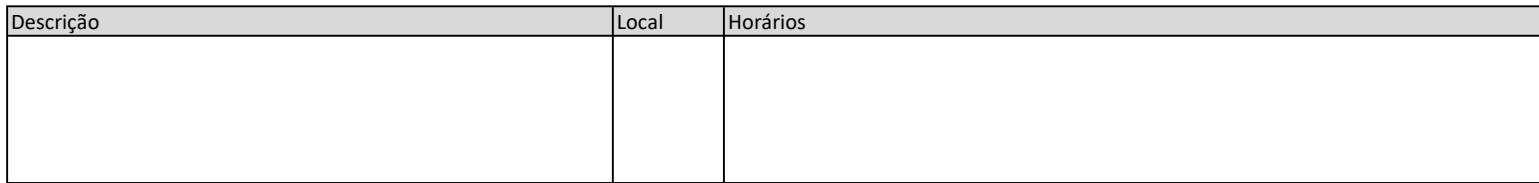

Página 4 de 4